# **CSE 708 Seminar**

**Subset Sum Count (Using OpenMP in C)**

**Name: Kunal Chand UB Email: kchand@buffalo.edu Person Number: 50465175 Instructor: Professor Russ Miller**

### **Content**

- **Problem Statement**
- **2) Sequential Solution**
- **MPI vs OpenMP**
- **Slurm Script**
- **Parallel Solution**
- $\left( 6\right)$ **Execution Result**
- **Reference7)**

### **1) Problem Statement**

**Determine the count of the subsets within an array whose sum equals a given target sum.**

**array[ ] = { 3, 1, 2, 4, 5} Target Sum = 6 subsets = {3, 1, 2}, {4, 2}, {1,5} Subset Sum Count = 3**

**Constraint: All array elements are whole numbers.**

#### **if ( array[i] > j ): DP[i][j] = DP[i-1][j] else: DP[i][j] = DP[i-1][j] + DP[i-1][j-array[i]]**

**4**

#### $\mathbf{3}$ 0  $\mathbf{2}$ 5 4 0  $\mathbf{0}$ 0  $\vert$   $\vert$ 0 0 0 M) O 4  $\boldsymbol{\ell}$ 4 5

**2) Sequential Solution**

6

Ū

## **2) Sequential Solution**

R

5

static int subsetSum(int array[], int array\_size, int sum){ // Declaring and Initializing the DP matrix int  $DP[][] = new int[array_size + 1][sum + 1];$  $DP[0][0] = 1;$ for(int  $i = 1$ ;  $i \leq sum$ ;  $i++)$  $DP[0][i] = 0;$ 

for(int i = 1; i <= array\_size; i++){ for(int  $j = 0$ ;  $j \leq sum$ ;  $j++)$ { // DP Formula if  $(\arctan[i-1] > j)$  $DP[i][j] = DP[i-1][j];$ else  $DP[i][j] = DP[i-1][j] + DP[i-1][j-array[i-1]],$ 

return DP[array\_size][sum];

**if ( array[i] > j ): DP[i][j] = DP[i-1][j] else: DP[i][j] = DP[i-1][j] + DP[i-1][j-array[i]]** 

#### **Nodes**

**Tasks/ Processes/ Instances**

**Cores**

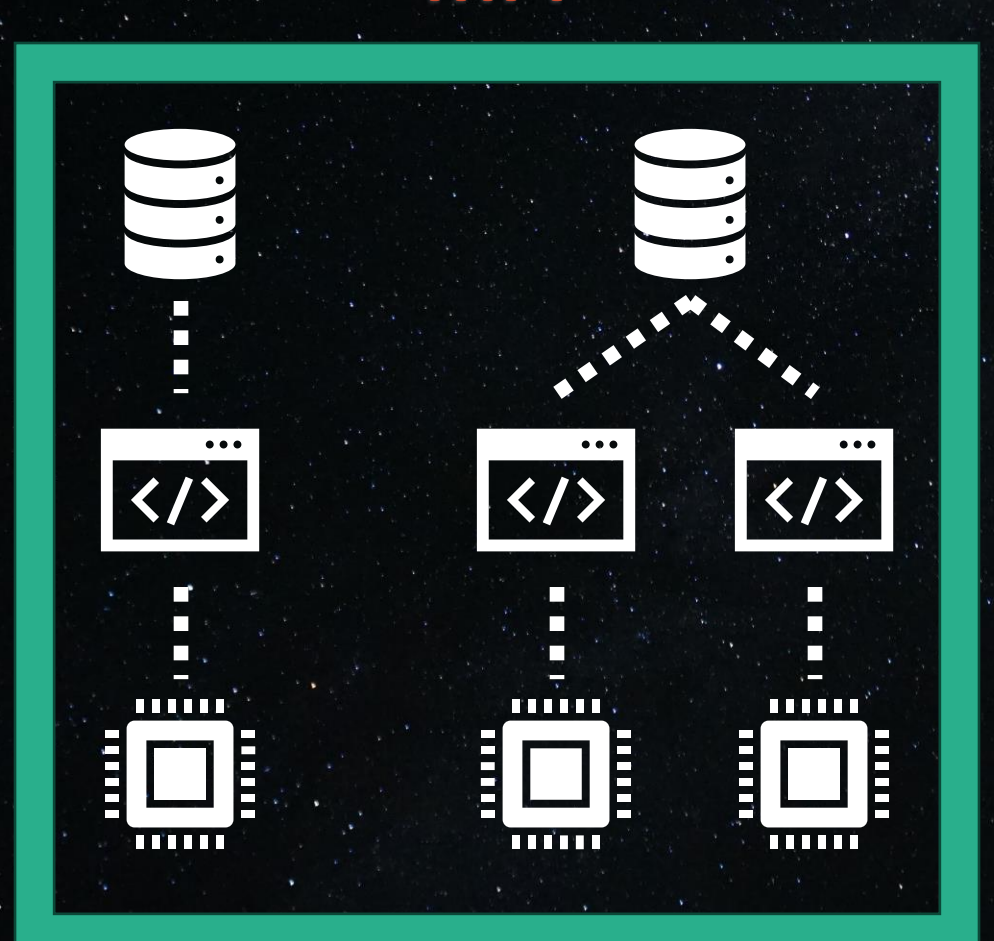

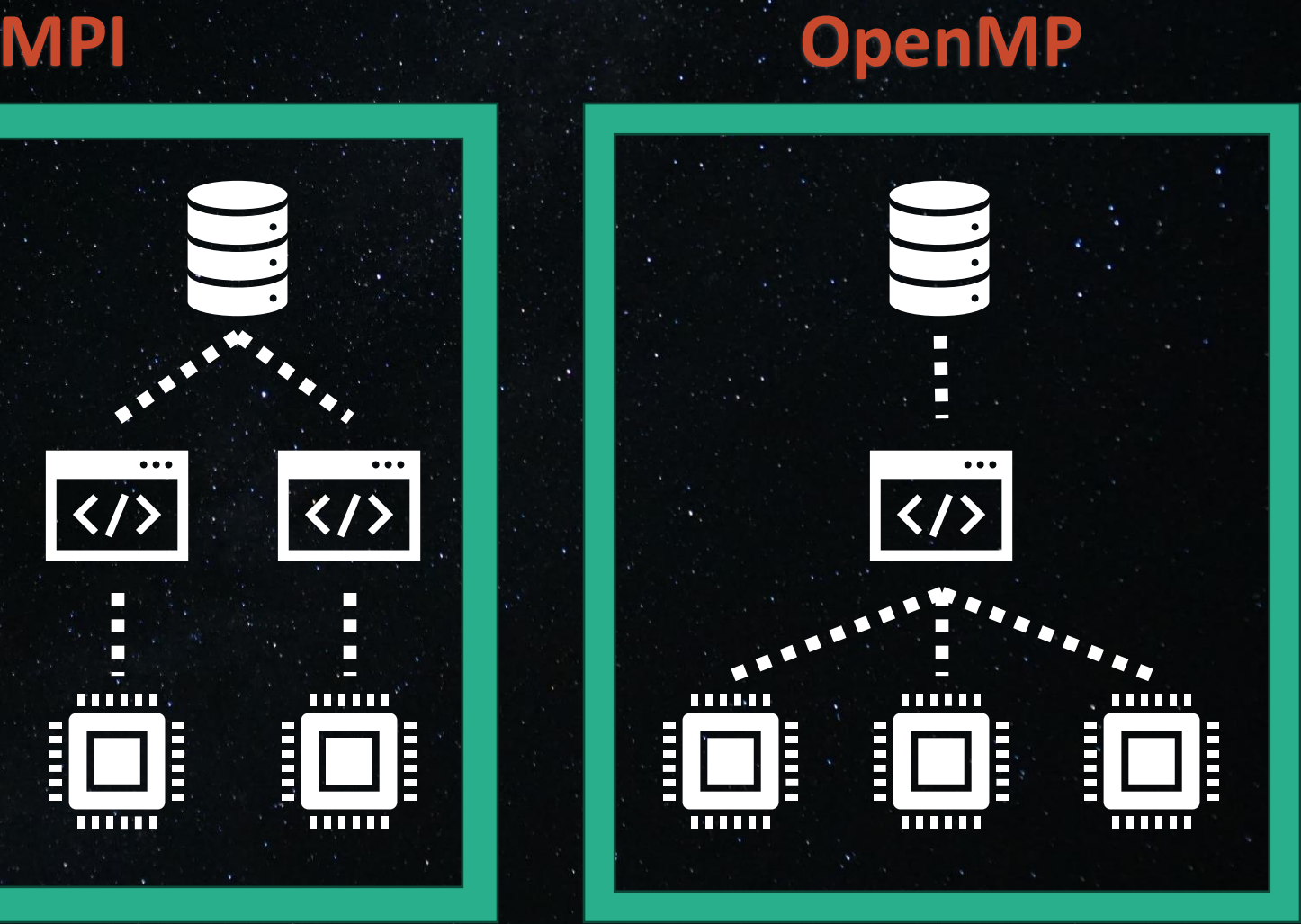

### **Hybrid = MPI + OpenMP**

#### **Nodes**

**Tasks/ Processes/ Instances**

**Cores**

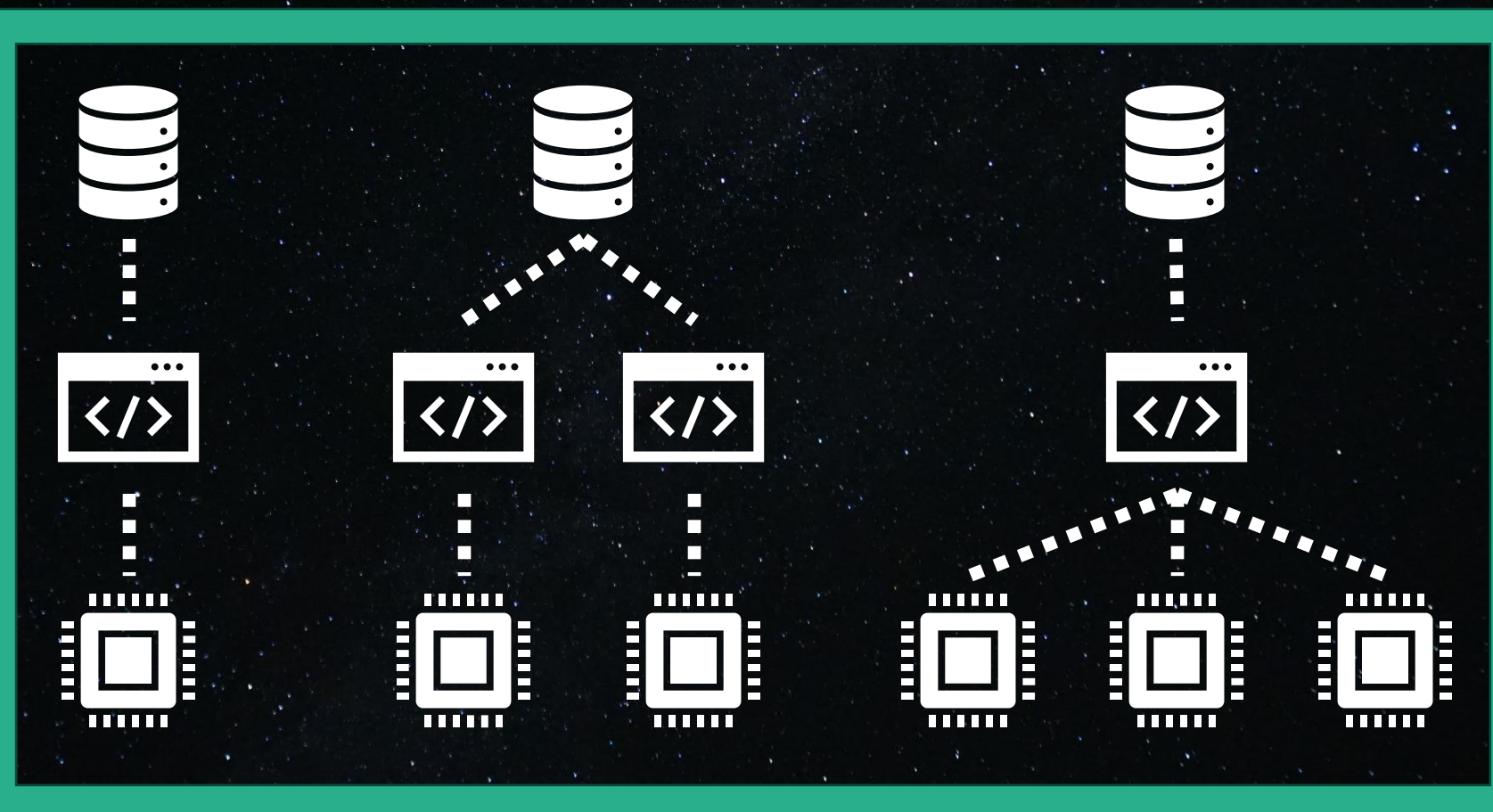

#### **MPI**

#SBATCH --nodes=4 #SBATCH -- ntasks-per-node=2 #SBATCH --cpus-per-task=1

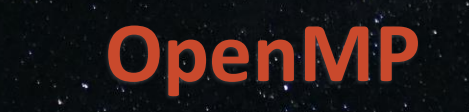

#SBATCH --nodes=1 #SBATCH -- ntasks-per-node=1 #SBATCH --cpus-per-task=3

#### **Hybrid**

#SBATCH --nodes=4 #SBATCH -- ntasks-per-node=2 #SBATCH --cpus-per-task=3

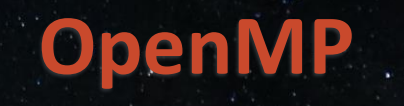

**Nodes**

#### **Tasks / Processes / Instances**

#### **Cores (Hardware)**

#### **Threads (Software)**

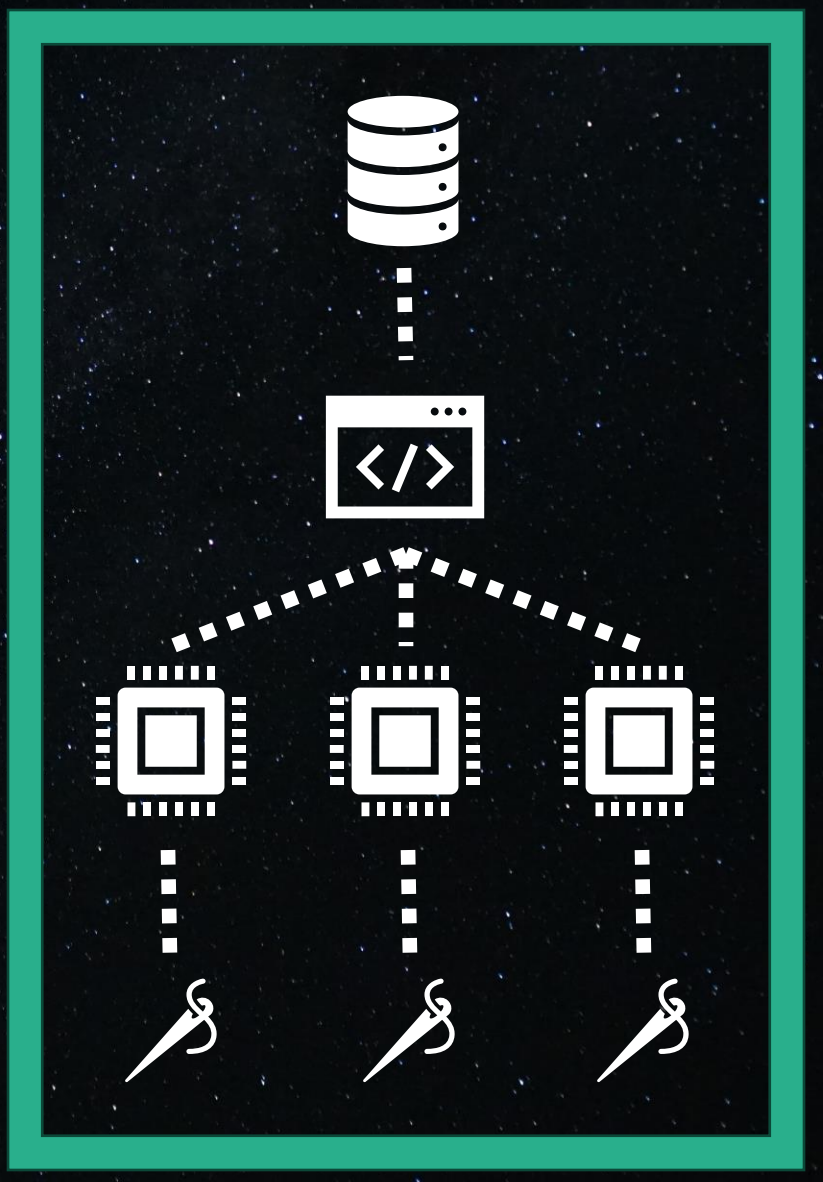

**4) Slurm Script**

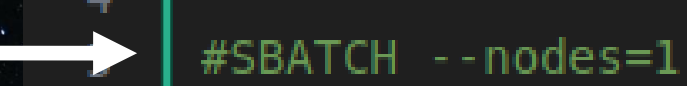

6

9

10

 $12$ 

 $13$ 

15

16

**Set # Instance to 1**

**Set # Nodes to 1**

**Set # CPU Cores**

**Set # threads = # CPU cores Hence 1 thread per core**

#SBATCH -- ntasks-per-node=1

#SBATCH -- cpus-per-task=4

export OMP NUM THREADS=\$SLURM CPUS PER TASK

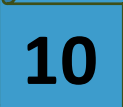

## **4) Slurm Script**

#### **OpenMP Configuration**

**Reserve all nodes & cores (Pizza Box) for exclusive use**

**Set # threads = # CPU cores Hence 1 thread per core**

**Enables support for OpenMP pragmas and directives**

#### $\overline{2}$  slurm.sh  $\times$

10  $11$ 

12

13 14

15

16

18 19

20

2z 23 24

25

27 28

708 > open\_mp\_c\_execution > parallel >  $\overline{2}$  slurm.sh #!/bin/bash

> #SBATCH -- nodes=1 #SBATCH --ntasks-per-node=1 #SBATCH -- cpus-per-task=64

#SBATCH --time=00:10:00

#SBATCH --partition=general-compute #SBATCH -- gos=general-compute

#SBATCH -- cluster=ub-hpc #SBATCH -- reservation=ubhpc-future

#SBATCH --job-name="ssc 64 threads" #SBATCH --output=output openmp-64.txt

#### #SBATCH --exclusive

module load intel

export OMP NUM THREADS=\$SLURM CPUS PER TASK

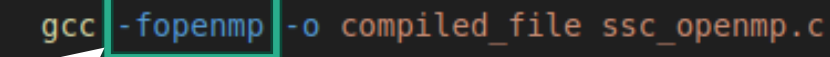

./compiled file

### **5) Parallel Solution**

### **Sequential Code Snippet**

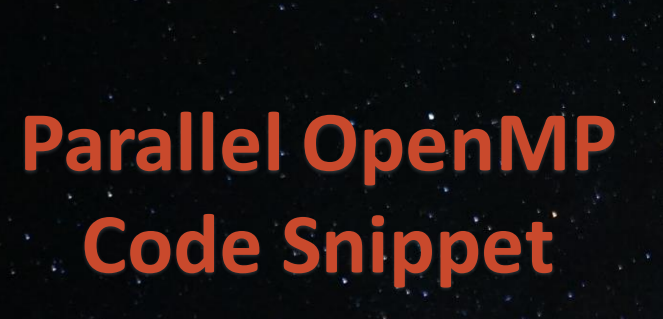

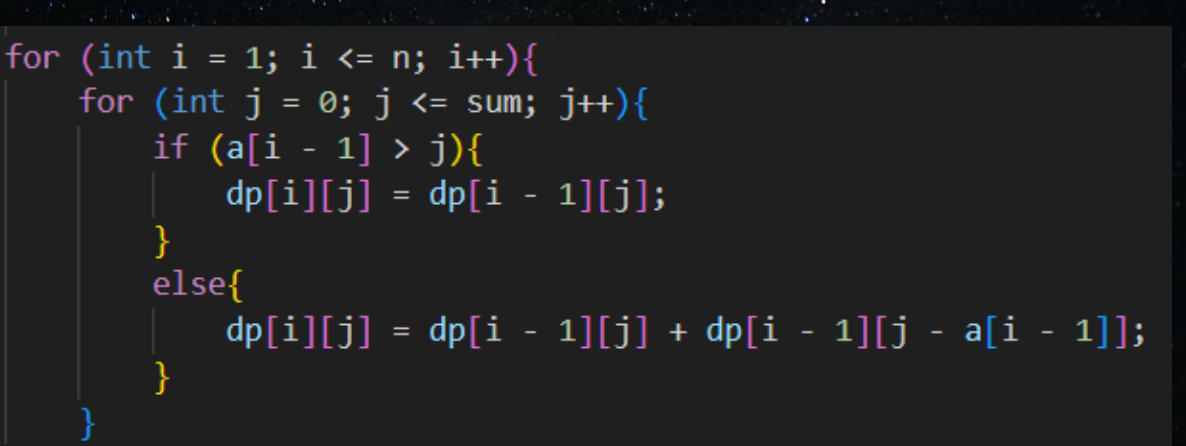

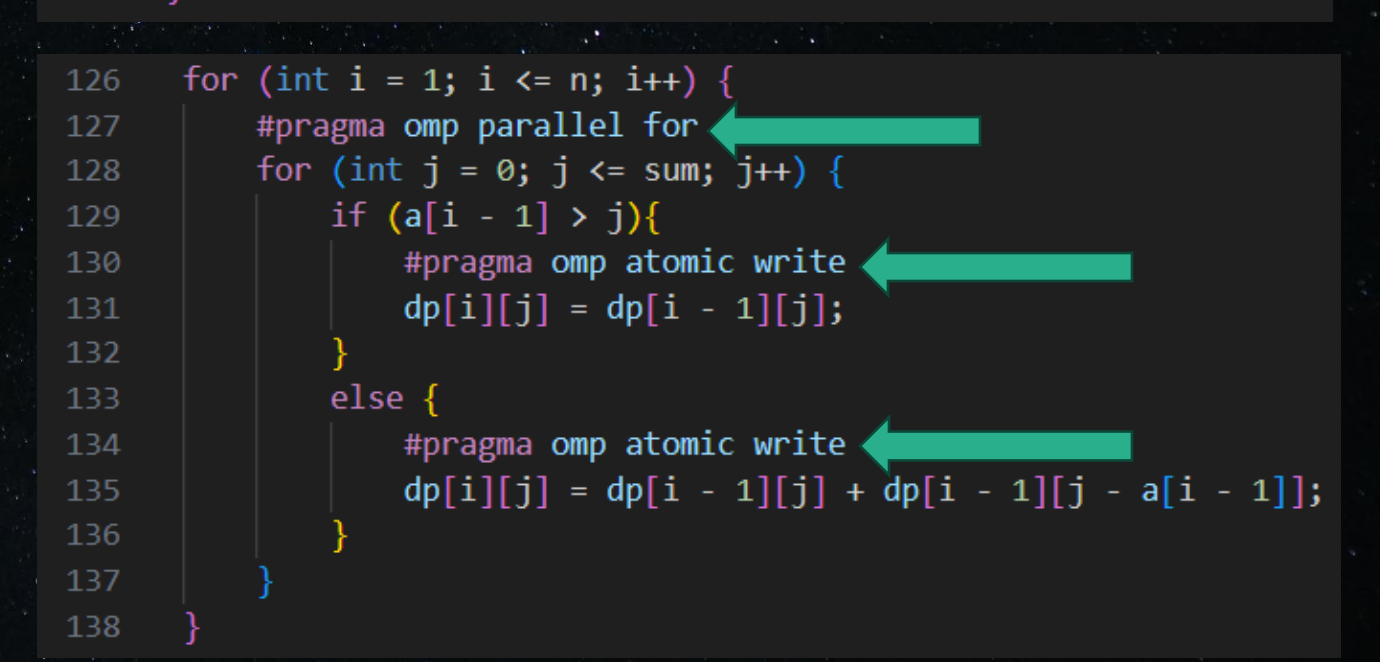

## **5) Parallel Solution**

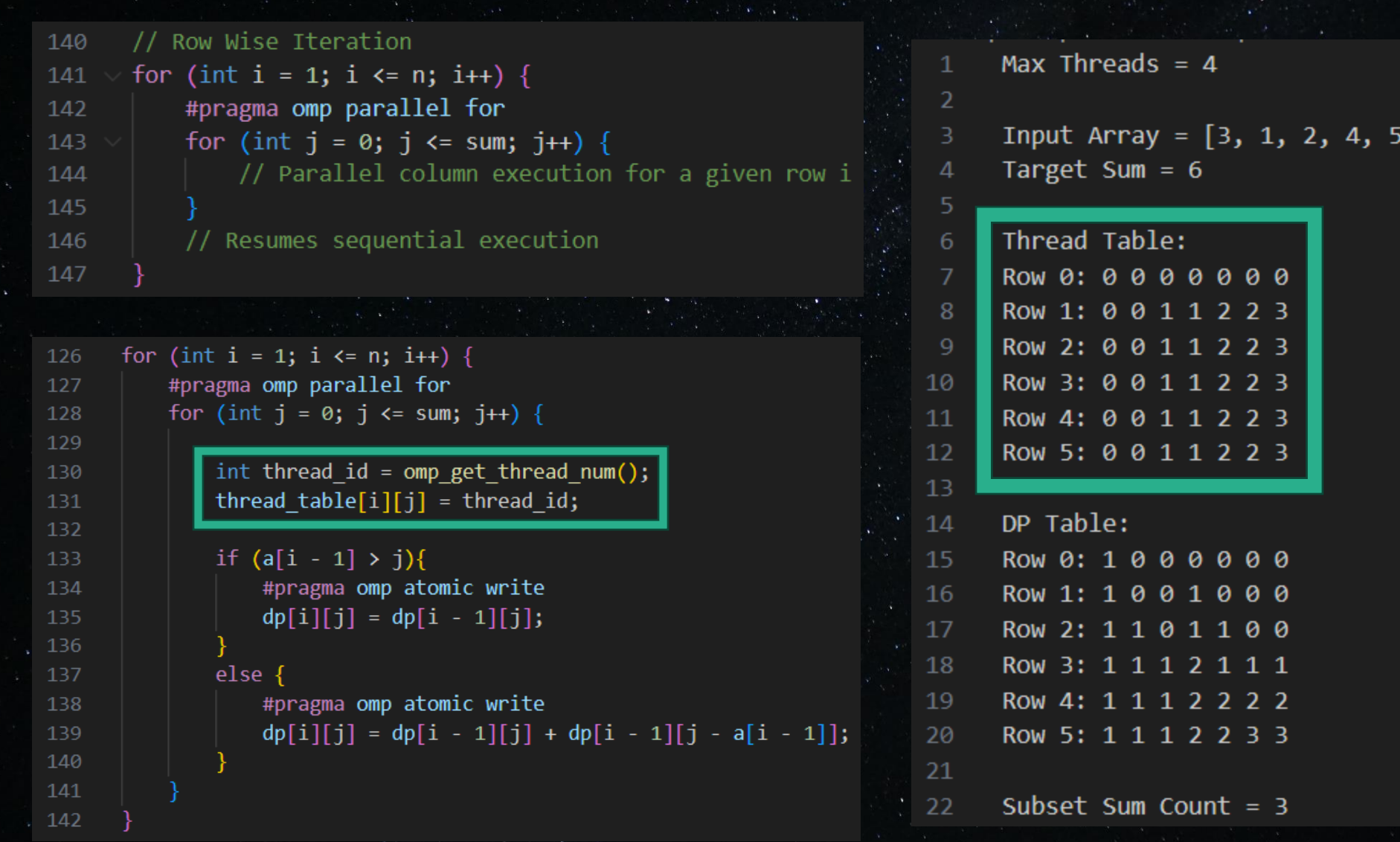

### **5) Parallel Solution**

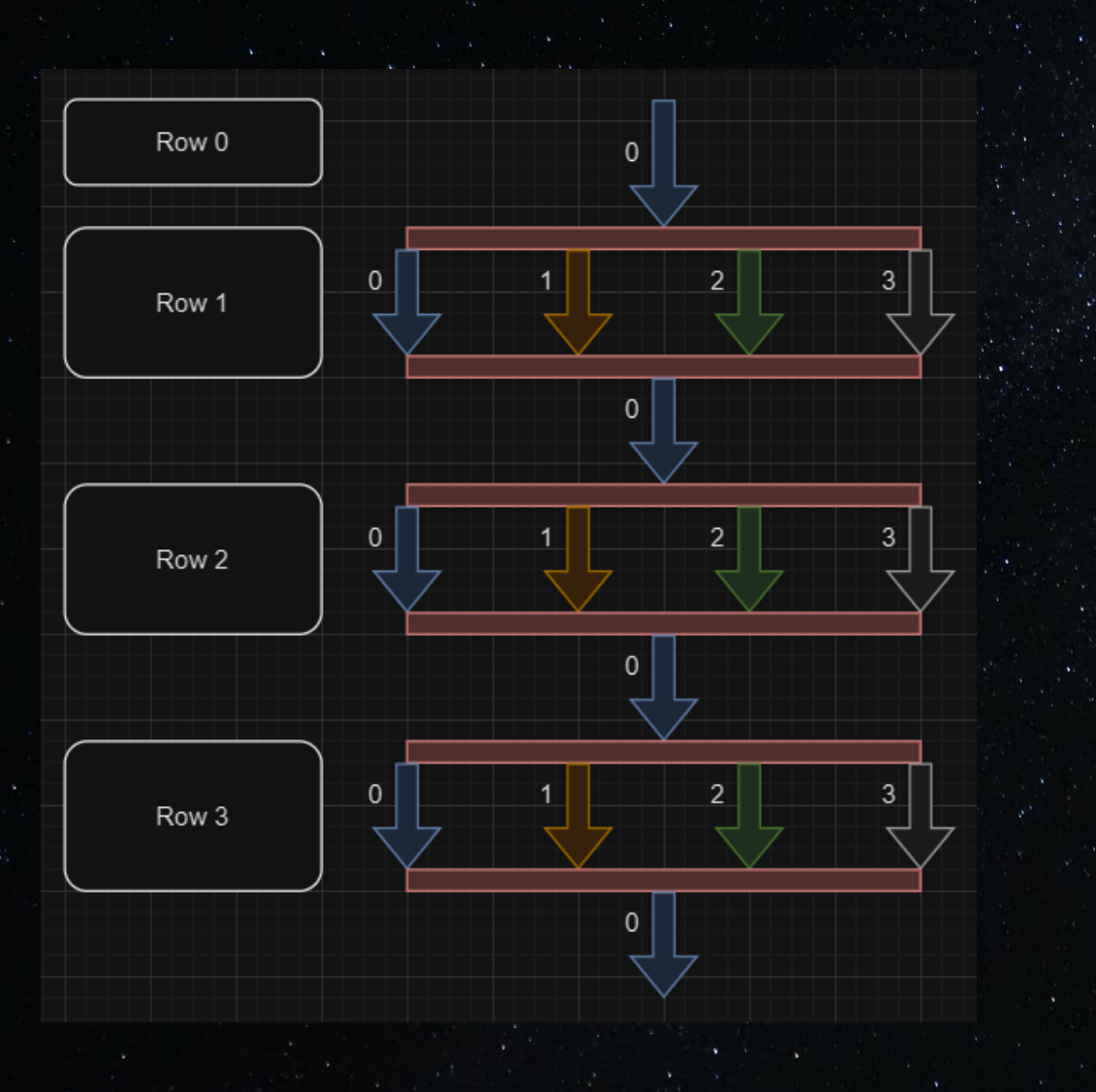

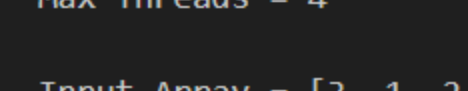

**Throad** 

**Mov** 

Δ

 $1<sub>3</sub>$ 

Input Array =  $[3, 1, 2, 4, 5]$ Target Sum =

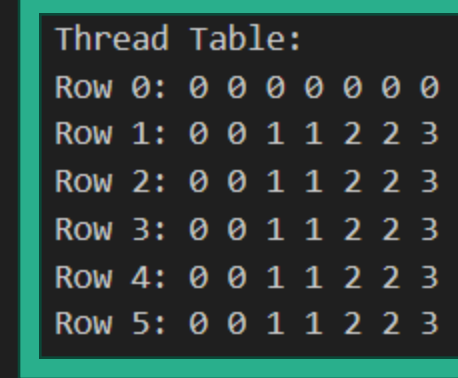

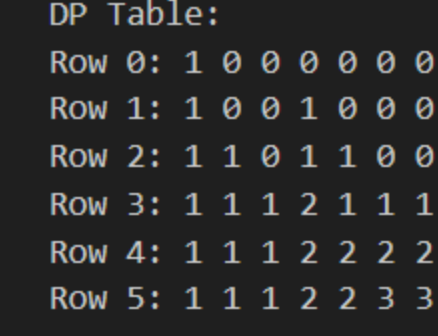

- **A) Standard Execution (Amdahl's Law):**
	- **Total size of input data remains same**
	- **Increase the number of cores**
	- **With more cores, each core operates on lesser data**
- **B) Scaled Execution (Gustafson's Law):**
	- **Fix amount of data that each core operates on**
		- **Increase the number of cores**
	- **With more cores, the total size of the input data should get increased, because data per core is constant**
- **C) Sequential Execution**

### **A) Standard Execution (Amdahl's Law):**

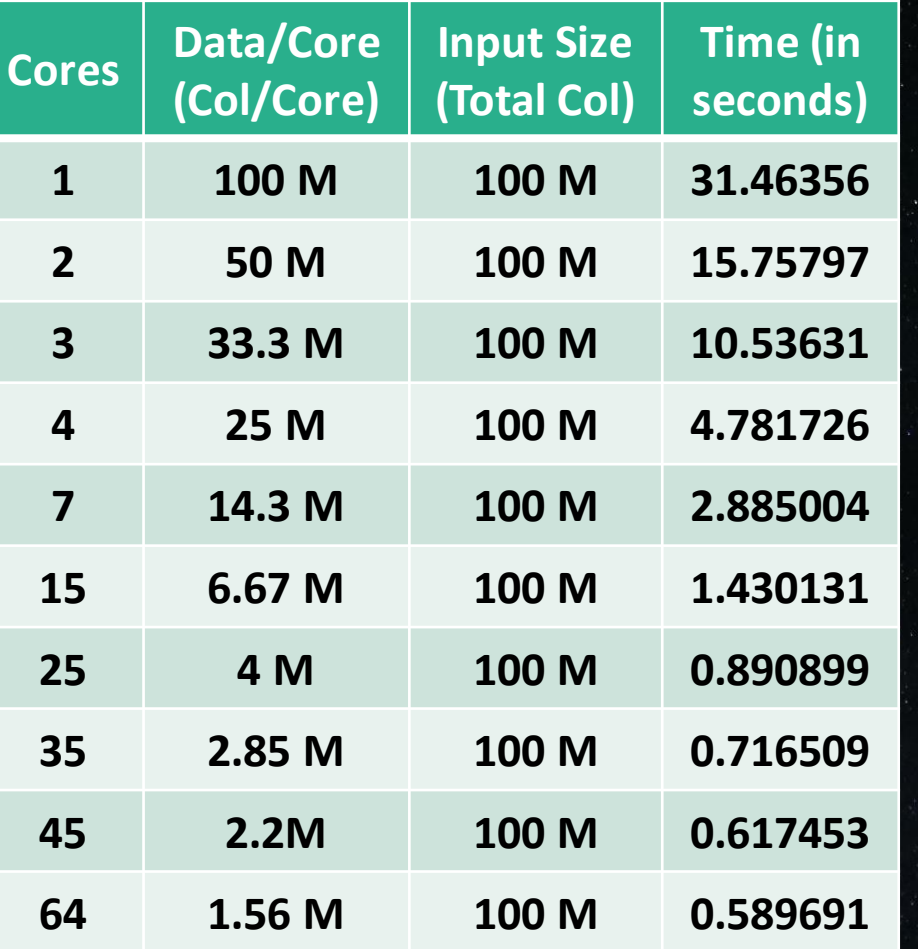

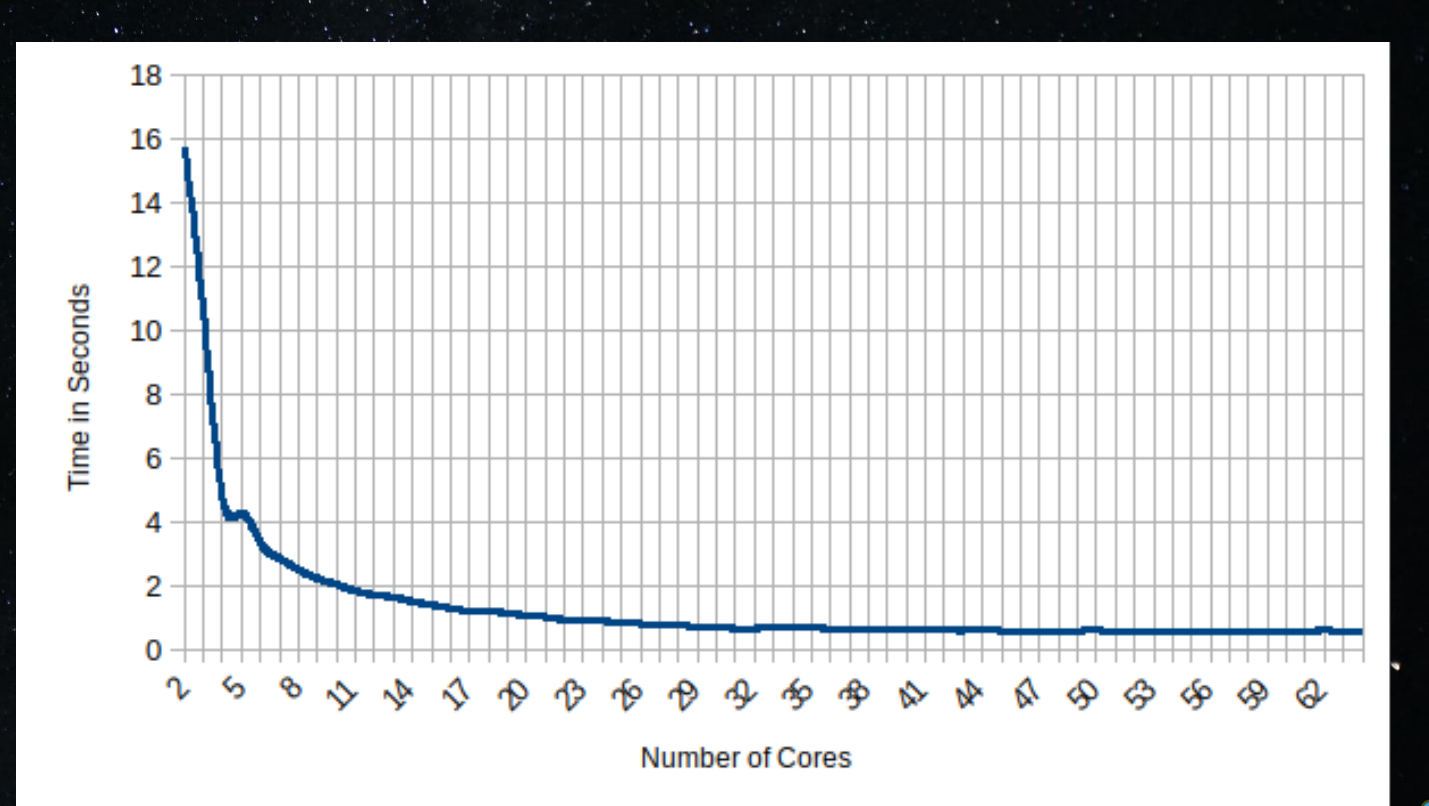

### **B) Scaled Execution (Gustafson's Law):**

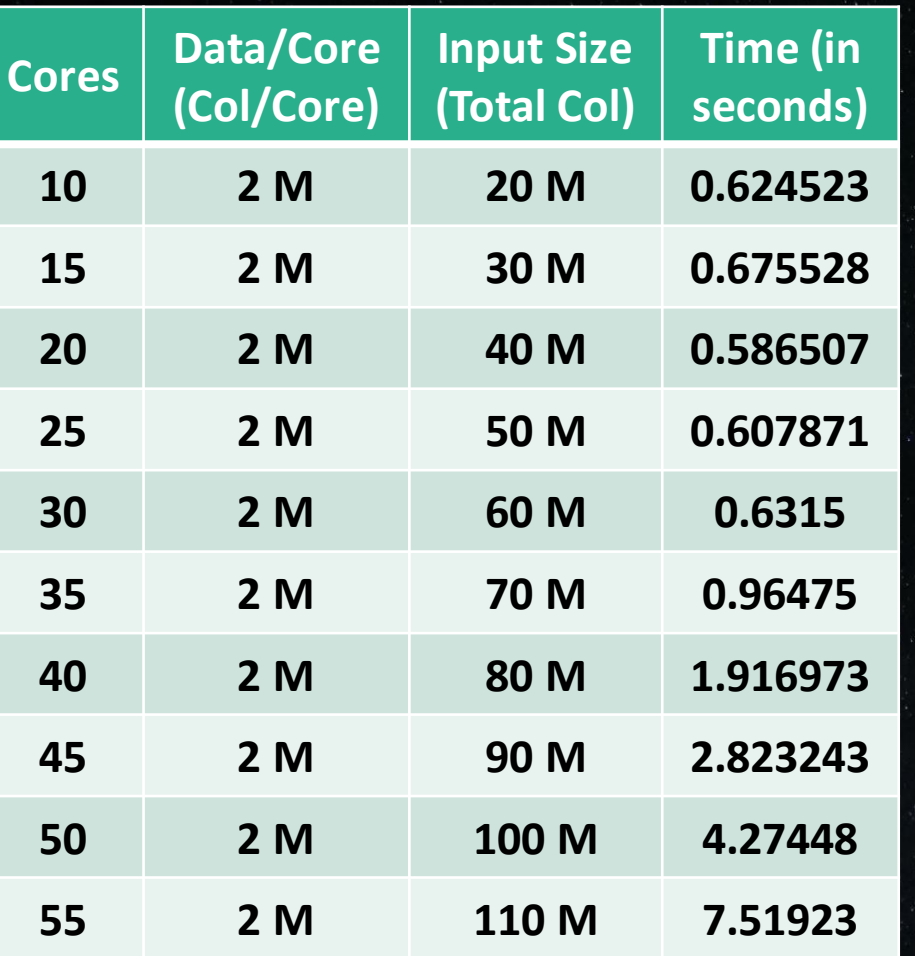

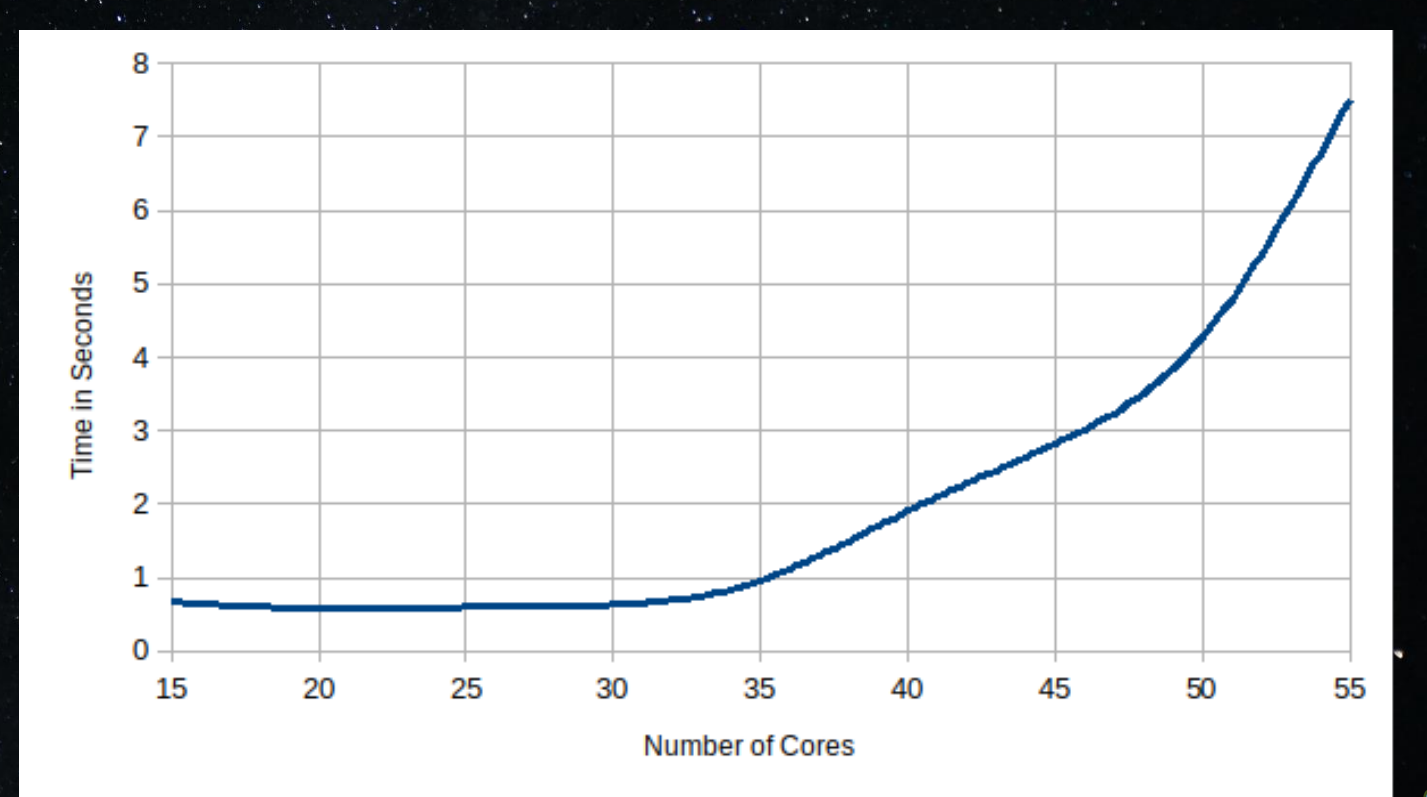

### **C) Sequential Execution**

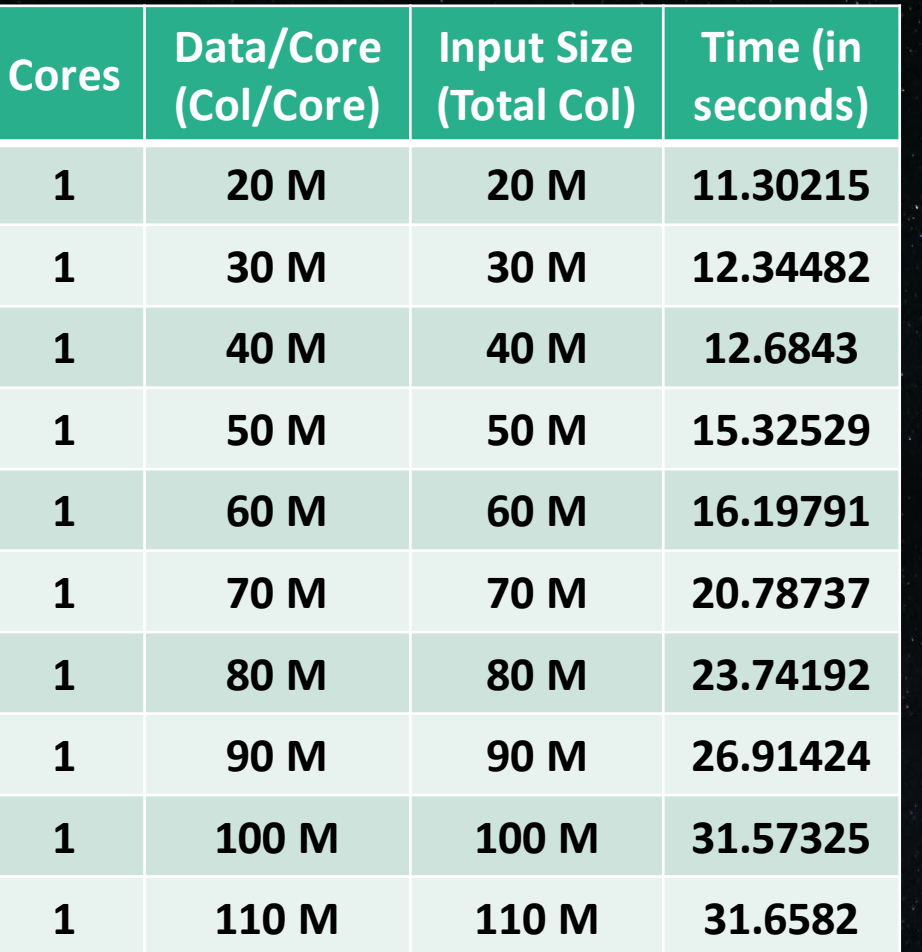

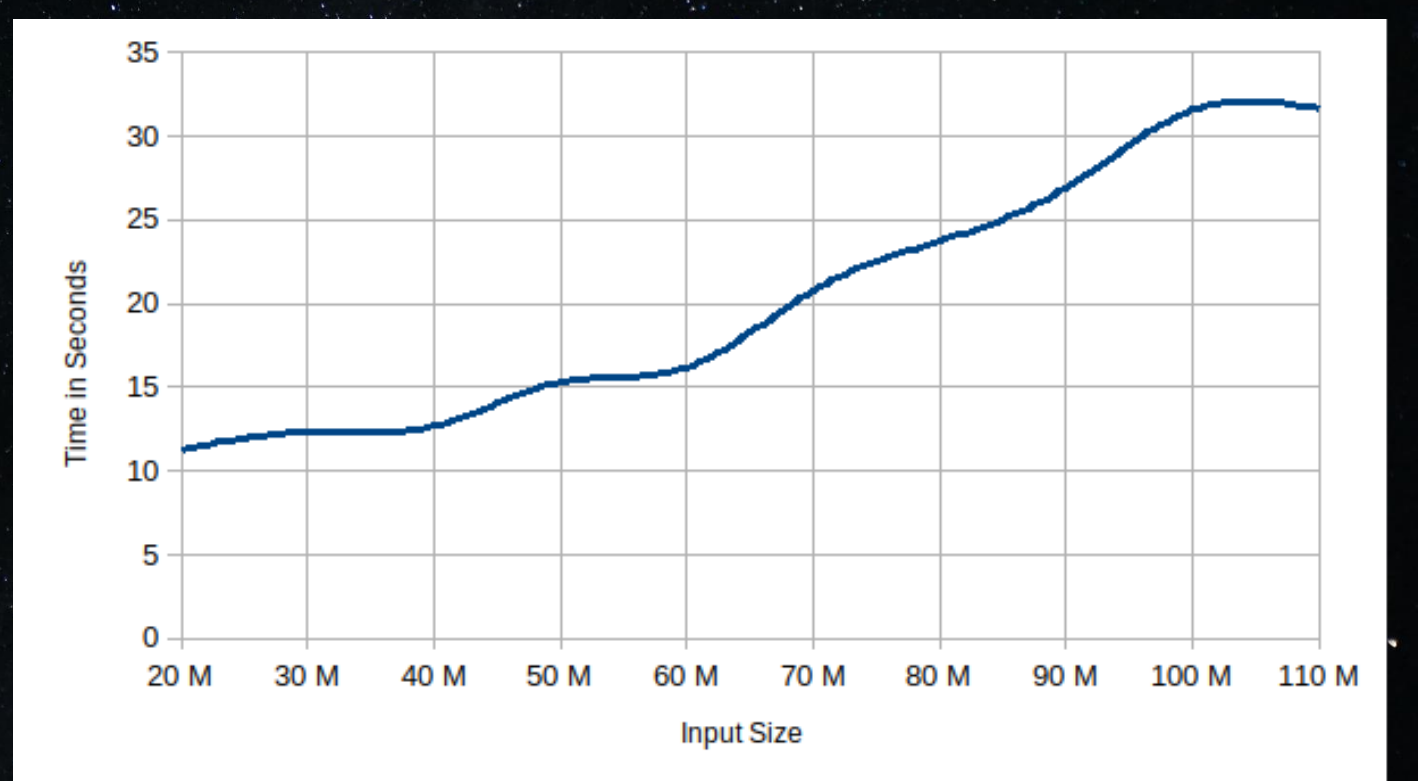

**Speedup**

**Formula: Speedup = Tseq / Tc Tseq is the execution time of sequential algorithm Tc is the execution time of parallel algorithm with c cores**

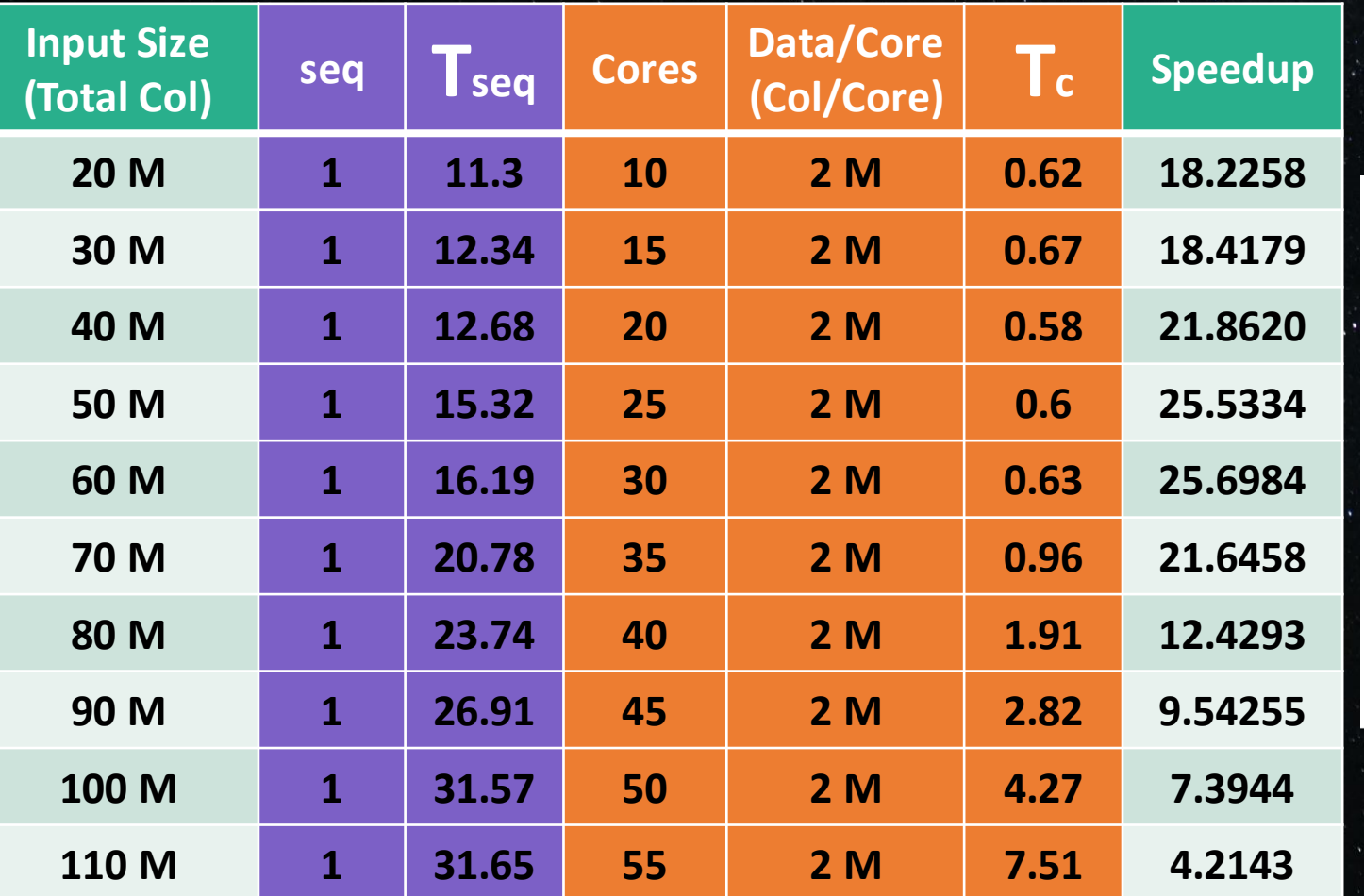

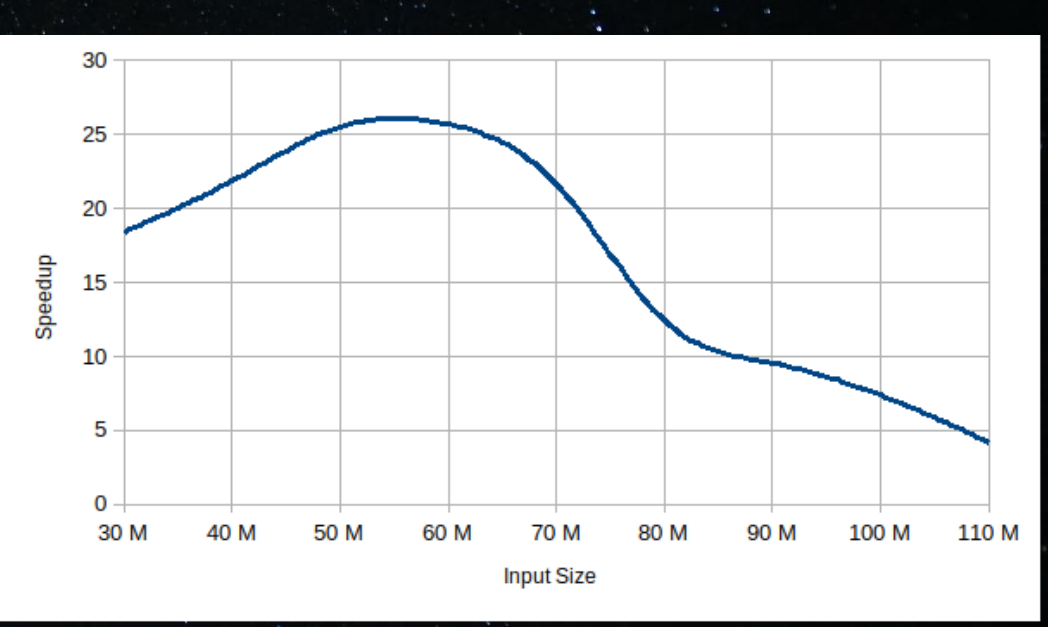

### **7) Reference**

**GFG: https://www.geeksforgeeks.org/countof-subsets-with-sum-equal-to-x/ Princeton University BootCamp: https://princetonuniversity.github.io/PUboo tcamp/sessions/parallelprogramming/Intro\_PP\_bootcamp\_2018.pdf Dr. Jones Lectures on OpenMP**